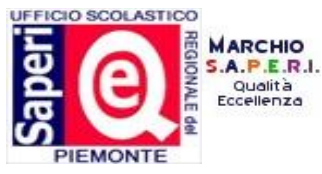

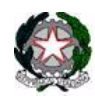

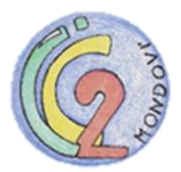

**ISTITUTO COMPRENSIVO MONDOVI' 2** Via Matteotti, 9 12084 MONDOVI' (Cn) Tel 0174 43144 Fax n.0174 553935 e-mail: cnee03700g@istruzione.it PEC: cnic85900a@pec.istruzione.it http: www.icmondovi2.gov.it C.F.: 93055460047

# **ALLEGATO n° 3 NORME DI COMPORTAMENTO**

## **DISPOSIZIONI SULL'ACCESSO AL LABORATORIO E**

# **UTILIZZO DELLE APPARECCHIATURE INFORMATICHE**

(Allegato n. 3 al regolamento di Circolo)

L' uso dei laboratori e /o delle apparecchiature informatiche, della rete Internet, della posta elettronica e della LIM è finalizzato esclusivamente all'attività didattica. Ogni loro utilizzo non inerente all'attività lavorativa e di studio è vietato. Non è consentito inoltre scaricare e scambiare materiale coperto da diritto d'autore, così come la memorizzazione o la scrittura di documenti informatici di natura oltraggiosa o discriminatoria per sesso, lingua, religione, origine etnica, condizioni di salute, opinioni sindacali e politiche.

Si precisa che sono da considerarsi apparecchiature informatiche: le fotocamere digitali, le videocamere, i pc da tavolo, portatili e i tablet, le stampanti, gli scanner, le unità di memoria esterne, i videoproiettori e le Lim.

Gli utenti che utilizzano il laboratorio si impegnano a rispettare il presente regolamento considerato che l'attività in aula informatica è attività didattica e pertanto è necessario assumere e promuovere anche atteggiamenti educativi in ottica di responsabilità.

### **L'accesso e l'utilizzo del laboratorio è consentito**:

- alle classi accompagnate dai docenti:
- ai singoli docenti per attività funzionali;
- ai collaboratori che necessitano di formazione on-line, solo con la presenza di un responsabile di laboratorio.

### **È fatto assoluto divieto di :**

- lasciare da soli gli alunni in laboratorio e durante l'uso delle apparecchiature;
- installare sui pc e Lim programmi privi di licenza d'uso sia da parte dei docenti che degli alunni;
- installare sui pc e sulle lim programmi senza l'autorizzazione del responsabile di laboratorio;
- portare fuori della scuola i programmi originali, pc portatili e tablet, di cui la scuola è dotata;
- prendere in prestito qualsiasi apparecchiatura informatica senza l'autorizzazione del Dirigente Scolastico o del responsabile preposto;
- utilizzare dispositivi di memoria removibile senza aver effettuato una scansione del medesimo con l'antivirus;
- eliminare file o cartelle non personali;
- masterizzare Cd per usi privati;
- modificare le impostazioni dei computer ( aspetto del desktop , salvaschermi ecc.. );
- utilizzare programmi non autorizzati, con particolare riferimento ai videogiochi;
- effettuare acquisti on-line.

I docenti sono responsabili della messa in atto di comportamenti conformi a quanto emanato nella circolare d'inizio anno che esemplifica le norme elementari di comportamenti corretti anche in termini di sicurezza sul luogo di lavoro.

### **RESPONSABILITÀ E COMPITI DEI DOCENTI**

Il docente che utilizza il laboratorio è responsabile sia del comportamento degli alunni e di eventuali danni che ne derivano, sia della gestione della struttura tecnologica per garantirne il corretto utilizzo.

#### **Pertanto è tenuto a:**

- 1. Registrare la presenza nel laboratorio
- 2. Controllare che gli alunni utilizzino con cura le apparecchiature;
- 3. Sospendere immediatamente ogni elaborazione in corso, senza spegnere il computer, nel caso in cui il software antivirus rilevi la presenza di un virus e segnalare l'accaduto al personale incaricato;
- 4. Controllare che, su eventuali computer personali degli alunni, non ci siano programmi non strettamente correlati alle attività didattiche
- 5. Verificare la navigazione in Internet;
- 6. Controllare che le postazioni siano lasciate in ordine;
- 7. Non lasciare sul pc dati sensibili sugli alunni ma salvarli su memorie esterne (cd o chavette usb) di cui se ne ha la responsabilità;
- 8. Verificare che lo spegnimento dei pc avvenga con la giusta modalità (start/arresta il sistema, spegnere gli schermi);
- 9. Registrare l'ora di uscita e le eventuali problematiche riscontrate;
- 10. Chiudere la porta a chiave.

Ogni docente deve salvare il proprio lavoro didattico e/o quello degli alunni o su supporti esterni o su una propria cartella creata in DOCUMENTI ( per il plesso dell'Altipiano e Borgo Aragno la cartella deve essere creata nella sezione DIDATTICA ).

Qualsiasi anomalia o problema insorto durante l'utilizzo dei laboratori dei diversi plessi deve essere immediatamente segnalato al responsabile del laboratorio che ne darà comunicazione, se necessario, alla funzione strumentale.

Tutte le attrezzature informatiche in dotazione possono essere destinate temporaneamente ad altre attività o ad altri plessi. Dopo l'approvazione del Dirigente Scolastico, i richiedenti devono sottoscrivere la presa in carico delle attrezzature, assumendone con ciò la responsabilità. Il responsabile di laboratorio o i docenti del plesso dal quale viene prelevato il materiale devono essere informati della richiesta, per valutare le conseguenze della consegna sulle attività didattiche.

### **COMPORTAMENTO DEGLI ALUNNI**

Gli alunni devono seguire le sottoscritte regole di comportamento:

- 1. Rispettare le consegne dell'insegnante sull'uso di pc e reti;
- 2. Fare attenzione a non danneggiare oggetti, ostacolare o disturbare il lavoro altrui;
- 3. Spegnere il proprio pc seguendo la procedura: salvare il lavoro nella cartella "Dati Didattica", chiudere i programmi utilizzati, cliccare sull'icona in basso a sinistra di Windows poi su "Arresta il sistema", attendere lo spegnimento del pc e infine spegnere manualmente lo schermo (tasto in basso a destra);
- 4. Non rimuovere, danneggiare o spostare pc e periferiche;
- 5. Non consumare cibi e bevande nel laboratorio;
- 6. Lasciare in ordine la propria postazione (mouse, tappetino, tastiere e sedie).

### **UTILIZZO DI INTERNET**

L'accesso alla navigazione in Internet deve essere effettuato esclusivamente per fini lavorativi o di studio; username e password di accesso a Internet possono essere utilizzate solo dai docenti e non dagli alunni i quali possono navigare solo sotto la stretta sorveglianza del docente.

Gli utenti sono tenuti a utilizzare l'accesso a Internet in modo conforme a quanto stabilito dal presente regolamento e pertanto devono:

- 1. Navigare su siti sicuri precedentemente visionati;
- 2. Registrarsi solo a siti contenuti ad attività di studio e/o ricerca;
- 3. Utilizzare chat o forum solo su piattaforma autorizzata per attività di formazione e/o ricerca

Agli utenti è fatto espresso divieto di qualsiasi utilizzo di Internet che possa in qualche modo recare danno all'Istituto o a terzi e quindi di:

- 1. usare Internet per motivi personali;
- 2. servirsi di contenuti che violino il diritto d'autore o altri diritti tutelati dalla normativa vigente;
- 3. accedere a siti immorali;
- 4. scaricare programmi senza l'autorizzazione dell'insegnante responsabile;
- 5. inviare informazioni e dati sensibili di alunni (notizie e fotografie) dalla postazione Internet

## **ATTIVITÀ DI CONTROLLO**

Chiunque svolga attività che non siano inerenti alla didattica o al lavoro scolastico, può essere allontanato dal laboratorio. Il mancato rispetto delle presenti norme può comportare, a giudizio del Dirigente Scolastico e pertanto in relazione alla gravità, la sospensione temporanea o definitiva dell'accesso all'aula oltre all'assunzione delle responsabilità civili e penali connesse alle proprie azioni.

#### **Uso dei supporti di salvataggio removibili (cd o chiavette usb)**

Non viene garantita l'integrità dei dati conservati sugli hard-disk. La scuola non si assume alcuna responsabilità per la perdita o cancellazione di dati personali causata da malfunzionamenti o riformattazione degli hard-disk che si rendesse necessaria. I docenti pertanto devono salvare i propri lavori o dati su cd-rom e chiavette usb utilizzando i masterizzatori presenti nei PC o le apposite "uscite usb" poste sul fronte delle torri in cui inserire le chiavette.

Tale possibilità deve però tenere conto delle seguenti indicazioni:

- 1. Non dimenticare tali supporti removibili in aula, inseriti nei pc o nella scuola per evitare di perdere dati importanti o dati sensibili;
- 2. Attuare sempre la procedura corretta di rimozione della chiavetta cliccando sull'icona corrispondente, in basso a destra, e sulla voce "rimozione sicura hardware";

3. Non utilizzare chiavette infettate da virus.

## **AULA INFORMATICA ESCLUSIVA PER I DOCENTI**

Nel salone dell'Altipiano sono adibite postazioni informatiche da utilizzarsi esclusivamente dai docenti per la consultazione di materiale o per la stesura di materiale. Tutti i docenti sono tenuti a consegnare il materiale da conservare, al termine delle attività, esclusivamente al responsabile del laboratorio che provvederà a ordinarle nel computer di archivio didattica. Tale operazione non deve essere gestita dai singoli docenti. Per quanto riguarda l'aggiornamento del sito esso sarà responsabilità del gruppo informatico apposito al quale sarà consegnata, in forma esclusiva, la modalità di accesso.

### **CONSERVAZIONE DEL MATERIALE**

Tutti i lavori eseguiti al computer, se significativi o utili, alla fine dell'anno scolastico dovranno essere conservati su CD o DVD e consegnati al responsabile del laboratorio per essere archiviati nella mediateca.

### **UTILIZZO STAMPANTI E DEI MATERIALI DI CONSUMO**

Il materiale di facile consumo (carta, toner, cd…) è a disposizione di tutto il plesso, pertanto va usato con attenzione e parsimonia evitando sprechi o utilizzi eccessivi. I docenti dovranno stampare solo materiale di uso didattico, in copia singola (fotocopiare se serve in più copie), possibilmente in bianco nero.

E' vietato l'utilizzo della stampante per uso privato.

Qualora il percorso didattico lo richieda le insegnanti potranno stampare l'elaborato di ogni singolo alunno in numero di una copia per alunno una volta al mese.

Nel caso in cui finiscano le cartucce o le stampanti non risultino funzionanti i docenti devono avvisare l'insegnante responsabile o comunicarlo sul registro apposito ed evitare assolutamente di sostituire personalmente le cartucce.

Nel caso in cui sia necessario utilizzare la stampante del laboratorio centrale di informatica, i docenti del plesso interessato da tale bisogno sono tenuti a fornire la carta.

Per tutto quanto non specificato nel presente regolamento si fa riferimento al documento di Politica di Uso Accettabile e sicuro della rete (PUA) adottato dall'Istituto.

### **PLESSO ALTIPIANO**

L'accesso avviene previa richiesta delle chiavi ai collaboratori scolastici e della registrazione sull'apposito registro. I docenti dei plessi esterni devono richiedere l'autorizzazione all'insegnante del plesso responsabile del laboratorio.

Al termine dell'utilizzo, il laboratorio deve essere chiuso a chiave; la medesima va riconsegnata ai collaboratori previa registrazione dell'ora di uscita e di eventuali problematiche emerse.

## **UTILIZZO DI TABLET O PC PORTATILI COME REGISTRO ELETTRONICO**

Per l'utilizzo di tablet o di pc portatili, come registro elettronico a scuola, valgono le seguenti regole:

- 1. il tablet o i pc portatili sono di proprietà della scuola e vengono forniti in comodato d'uso agli insegnanti assegnatari, che dovranno averne riguardo e informare i colleghi sul corretto uso;
- 2. ogni apparecchio è riconducibile all'insegnante al quale è stato assegnato;
- 3. tablet e pc portatili sono strumenti consegnati all'insegnante esclusivamente per essere utilizzato come registro elettronico;
- 4. gli apparecchi sono forniti di sistema operativo e applicazioni o con licenza dell'Istituto o con licenza libera;
- 5. l'insegnante deve mettere in carica i suddetti dispositivi quando necessario; i cavi di alimentazione sono comunque forniti nella confezione originale e dovranno essere a corredo della stessa allorché il dispositivo dovrà essere riconsegnato;
- 6. eventuali password assegnate dalla scuola per l'accesso alla rete e ai programmi sono strettamente personali e non possono essere divulgate;
- 7. tutti gli insegnanti sono tenuti a rispettare le regole di correttezza e riservatezza in campo telematico;
- 8. ogni tentativo di forzare o manomettere la rete dell'Istituto e le sue protezioni sarà sanzionato come grave infrazione disciplinare e verrà denunciato all'autorità giudiziaria;
- 9. al termine dell'utilizzo, i dispositivi suddetti, devono essere riposti in armadi chiusi a chiave;
- 10. è tassativamente vietato portare tablet o pc portatili a casa;
- 11. per mantenere efficienti i dispositivi e garantirne una lunga durata, occorre:
	- a. tenerli lontani da fonti di calore (termosifoni, sole diretto…);
	- b. manovrarli con cura;
	- c. mettere in carica solo quando occorre, allo scopo di mantenere efficiente il caricabatterie;
- 12. il Dirigente Scolastico ha la facoltà, in qualunque momento, di accedere al dispositivo e ai dati trattati da ciascun insegnante; l'insegnante responsabile informatico potrà accedere ai programmi e procedere altresì alla rimozione di file e applicazioni ritenuti pericolosi per la sicurezza;
- 13. i referenti informatico e dell'utilizzo di Regel restano a disposizione degli insegnanti per chiarimenti sull'utilizzo tecnico e didattico degli strumenti.